## ○前回申請内容の読み込みについて

▼前回grafferで提出した場合は、前回入力事項を呼び出すことができます。

・Grafferアカウントを作成し、以前、申請したことがある場合のみ利用できます。

・申請者情報等を再度入力する手間が省くことができます。

・積極的にご活用ください。

## Grafferアカウントでログイン後の操作

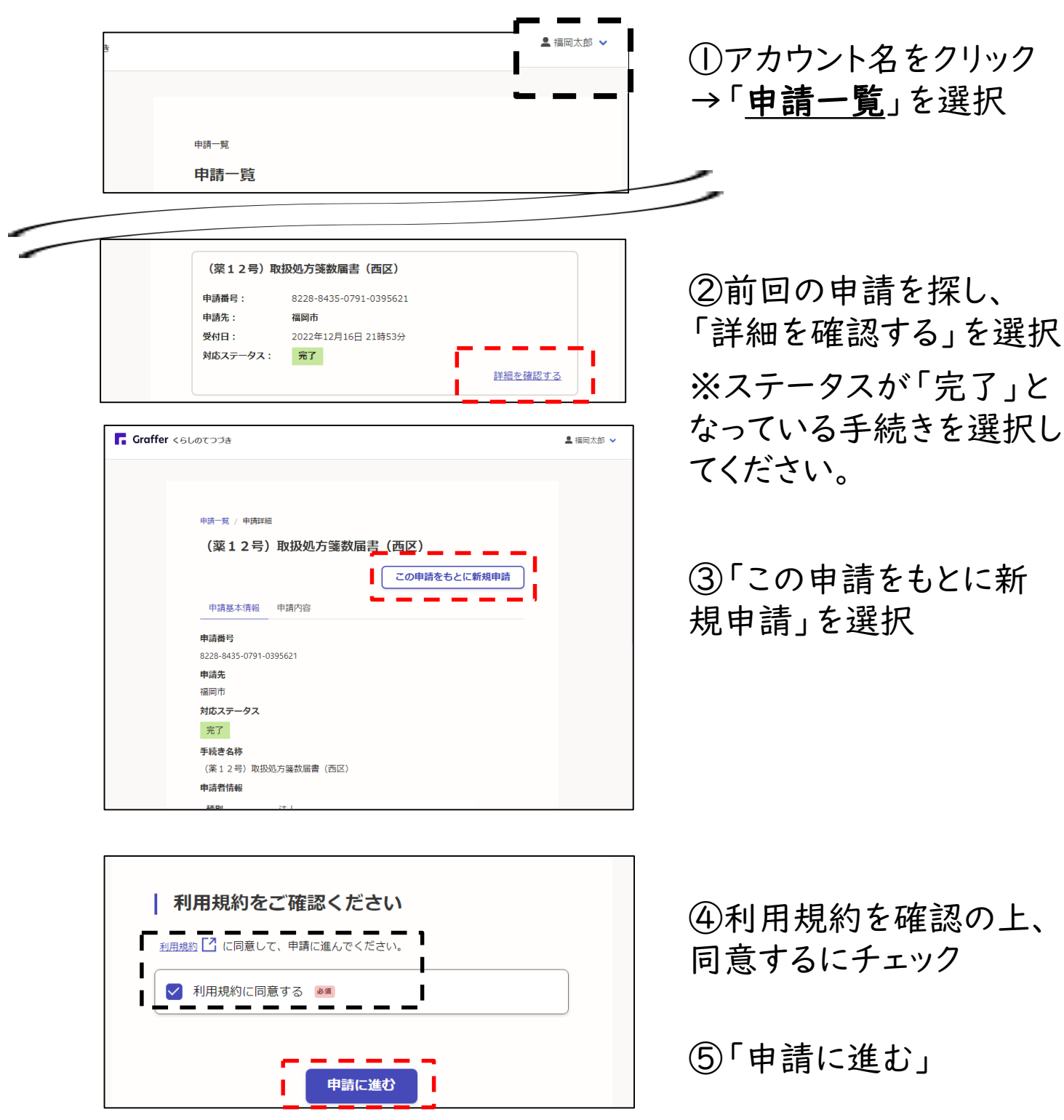

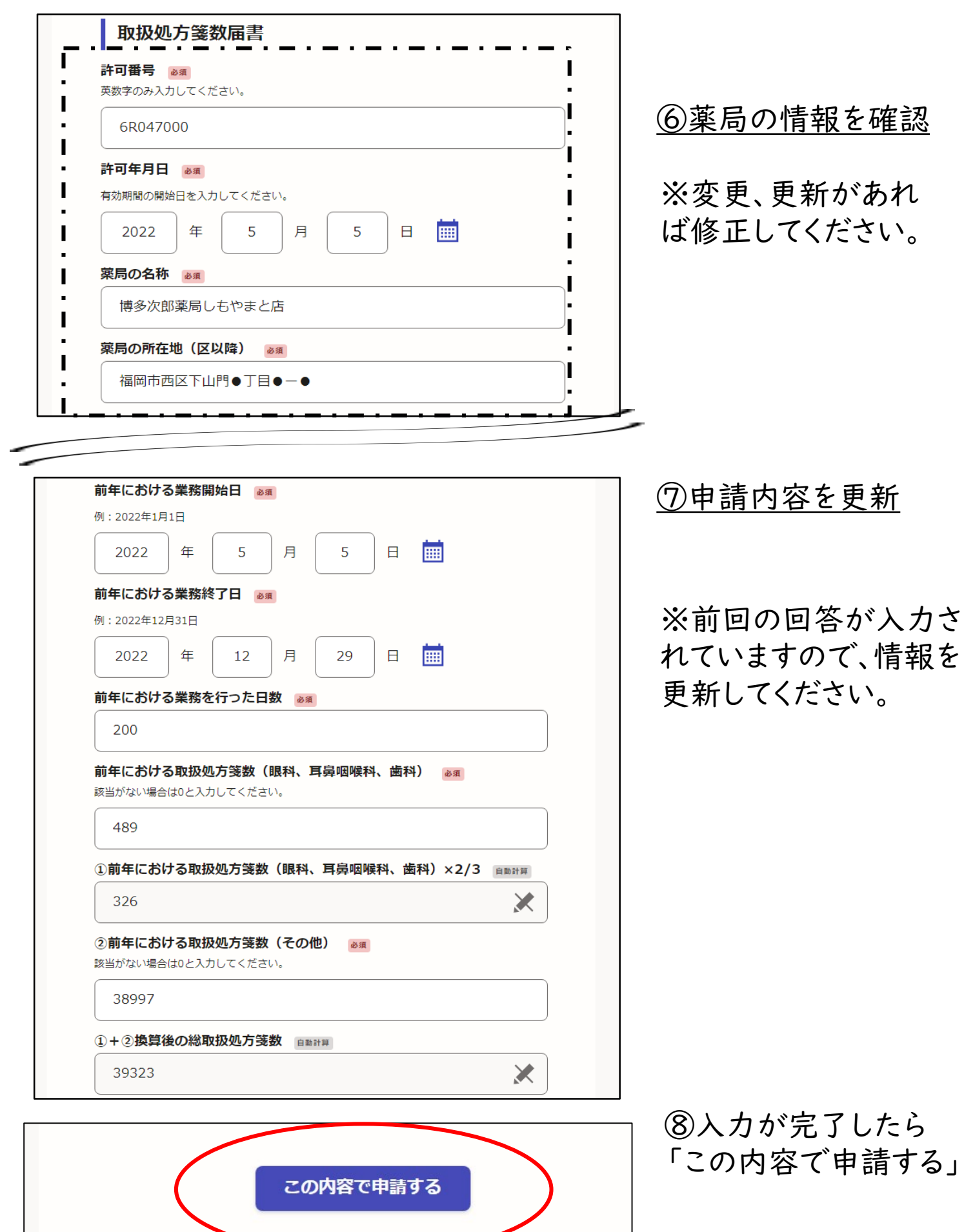